## Example for Parameters and Local Variable Declarations

%{

```
 #include <stdio.h>
 #include <string.h>
```

```
extern int yylex();/* The next token function. */
extern char *yytext; /* The matched token text. */ extern int yyleng; 
extern int yyerror(char *);
```
 void printLists(struct DecType \*p, struct DecType \*L); struct DecType  $*$  appendDec(struct DecType  $*$ head, struct DecType  $*$ item);

```
 struct DecType { 
     int type; 
     char *name; 
    struct DecType *next;
 };
```
%}

```
%union { 
    struct DecType * list;
    char * string; int integer; 
    struct DecType * DecType;
} 
%type <list> PList 
%type <list> LList 
%type <string> Id 
%type <integer> Type 
%type <DecType> Dec 
%token Ident 
%token INT 
%token BOOLEAN
```
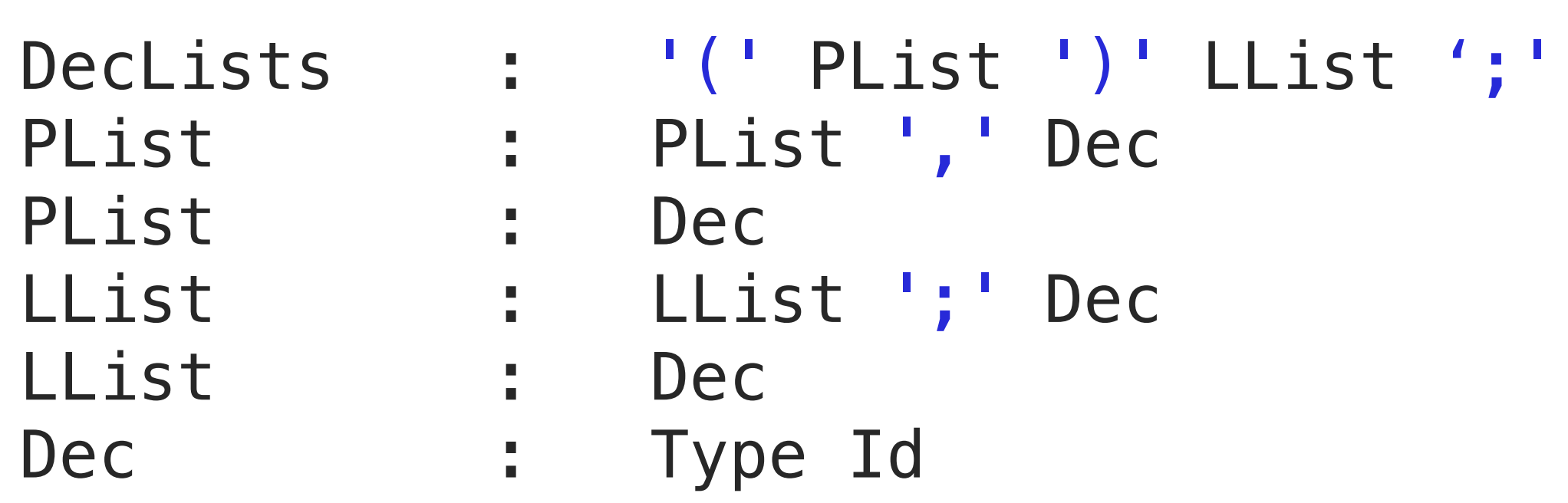

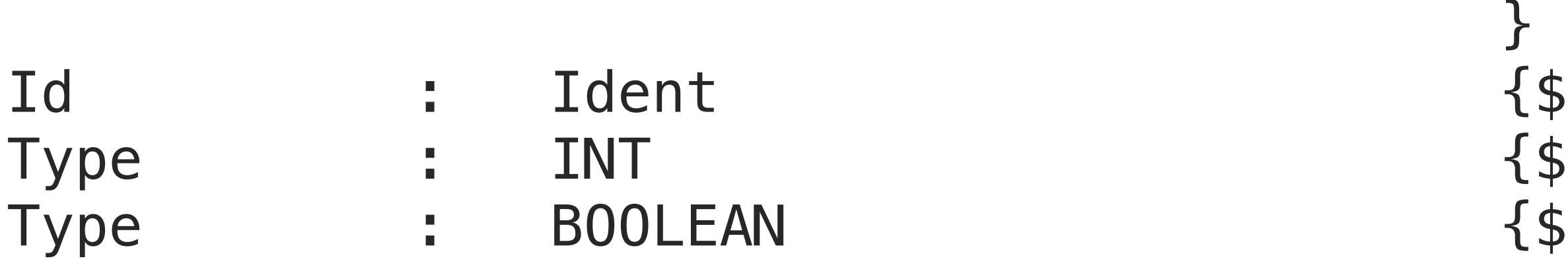

%%

```
{printLists ($2, $4)};\{ $ $ = $ appendDec( $1, $3);};
\{ $ $ \; = \; $1; \};
\{ $ $ = $ appendDec( $1, $3) ; } \}\{ $ $ \; = \; $1; \};
\{struct \ DecType \times d = malloc(sizeof(struct \ DecType));d \rightarrow type = $1;d->name = $2;d \rightarrownext = NULL;
 $$$ = d;
\{ $ $ = \text{strdup(yytext)}; }\{$$ = 1;};
\{ $$ = 2;};
```
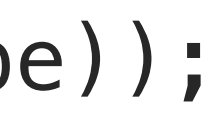

```
int yyerror(char *s) { 
     printf("Illegal Character in YACC"); 
     return 1; 
}
```

```
void printLists(struct DecType *p, struct DecType *L) { 
    int i = 1;
    struct DecType *temp;
    temp = p;while (temp != NULL) \{print('%s:%s:%d\n', temp->type == 1 ? "int":"boolean", temp->name, i);
        i++; temp = temp->next; 
     } 
    temp = L;while (temp != NULL) \{print('%s:%s:%d\n', temp->type == 1 ? "int":"boolean", temp->name, i);
        1++; temp = temp->next; 
    }<br>}
```
}

```
struct DecType * appendDec(struct DecType *head, struct DecType *item) {
    struct DecType *temp = head;
    while (temp->next != NULL) temp = temp->next;
    temp \rightarrow next = item; return head; 
} 
int main(int argc, char * argv[]) {
     yyparse(); 
}
```
## Alternative Productions

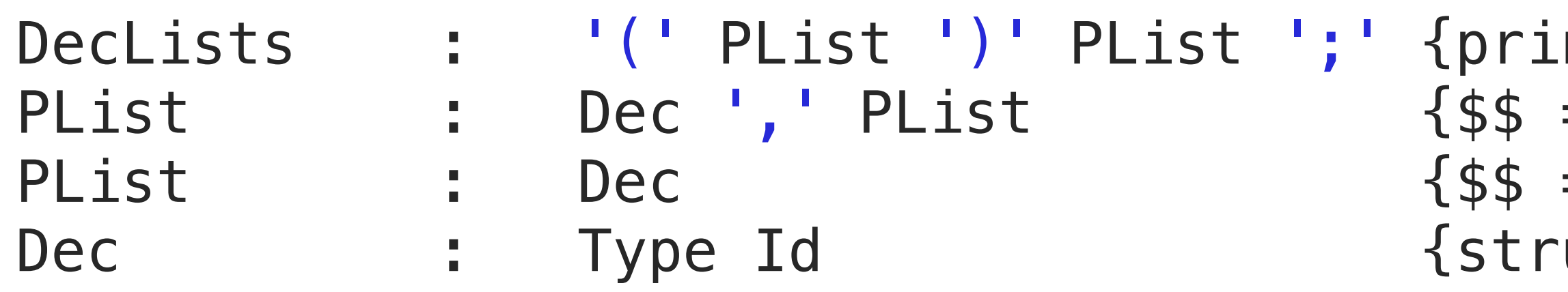

}

}

```
intLists ($2, $4);};= $1; $1->next = $3;};= $1;};ruct DecType *d = \text{malloc}(sizeof(struct DecType));d \rightarrow type = $1;d->name = $2;d \rightarrownext = NULL;
$5 = d;
```